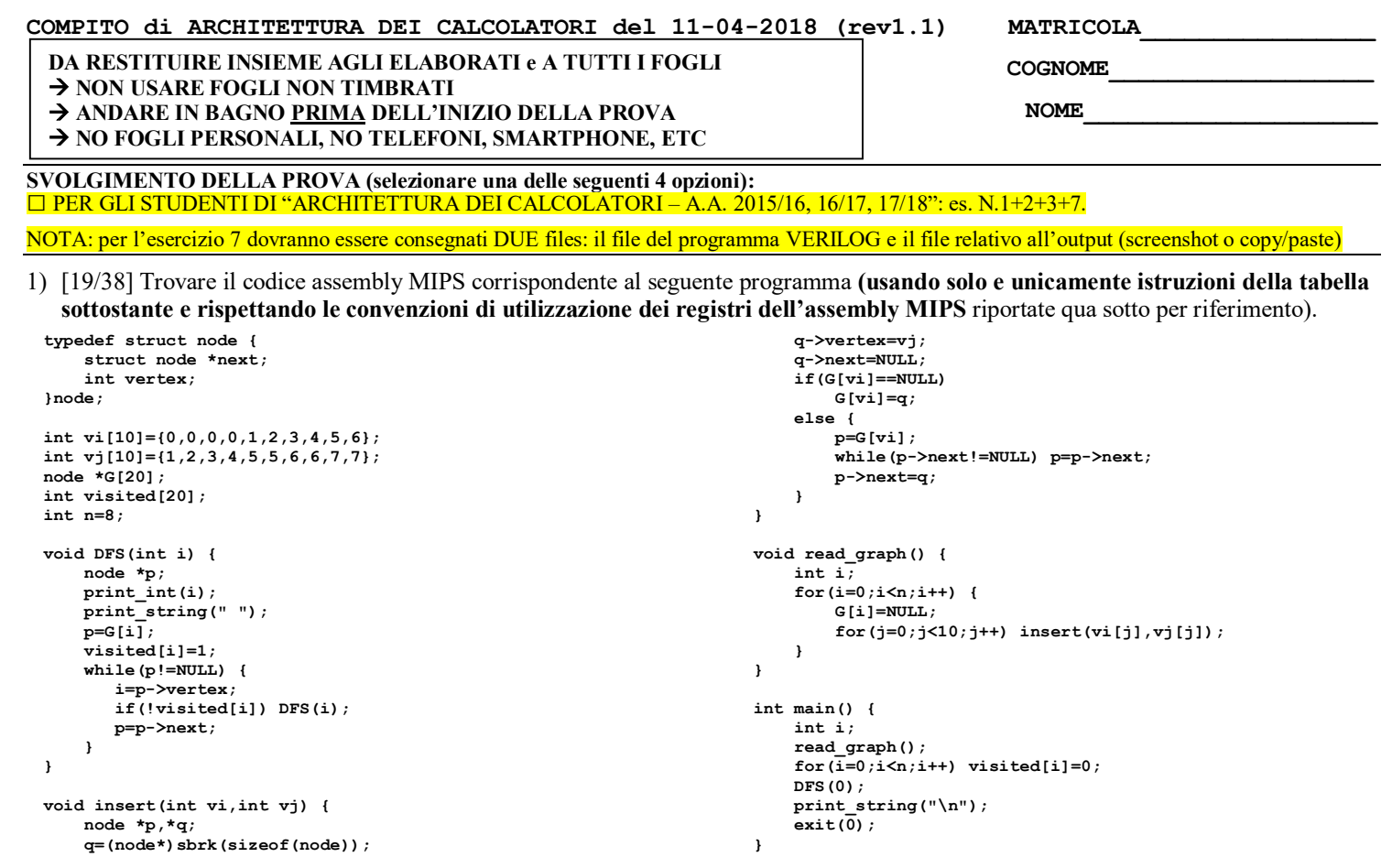

- 2) [7/38] Si consideri una cache di dimensione 160B e a 5 vie di tipo write-back/write-non-allocate. La dimensione del blocco e' 8 byte, il tempo di accesso alla cache e' 4 ns e la penalita' in caso di miss e' pari a 40 ns, la politica di rimpiazzamento e' LRU. Il processore effettua i seguenti accessi in cache, ad indirizzi al byte: 927, 413, 63, 11, 40, 61, 15, 124, 822, 141, 16, 113, 16, 23, 91, 216, 31, 210, 11, 18, 31, 21. Tali accessi sono alternativamente letture e scritture. Per la sequenza data, ricavare il tempo medio di accesso alla cache, riportare i tag contenuti in cache al termine, i bit di modifica (se presenti) e la lista dei blocchi (ovvero il loro indirizzo) via via eliminati durante il rimpiazzamento ed inoltre in corrispondenza di quale riferimento il blocco e' eliminato.
- 3) [4/38] Rappresentare il numero 5/7 in un formato simile a IEEE-754 singola precisione ma supponendo di avere solo 4 bit per l'esponente anziche' 8 e solo 3 bit per la mantissa anziche' 23 (e un bit per il segno). L'arrotondamento deve essere effettuato al numero piu' vicino rappresentabile e in caso di equidistanza arrotondare al valore pari (round to nearest, ties to even).
- 4) Non assegnato
- 5) Non assegnato
- 6) Non assegnato
- 7) [8/38] **Realizzare** in Verilog (per studenti 2014 e anni precedenti --> v.nota finale) sia un contatore look-ahead-carry a 4-bit ottenuto collegando l'uscita S (opportunamente memorizzata su flip-flop-D) all'ingresso B di un sommatore look-ahead-carry mentre l'ingresso A e' fissato a 4'b0001. Realizzare la descrizione del circuito in Verilog e il relativo testbench: il clock ha un periodo di 10ns; il segnale \_reset e' attivo basso: resta alto per 5ns, basso per 20ns, e poi ritorna alto per 600ns. Il contatore inizia il conteggio producendo sull'uscita Q il valore binario 0000 quando il segnale di /reset e'attivato, appena disattivato il /reset il conteggio prosegue. **Tracciare il diagramma di temporizzazione** come verifica della correttezza dell'unità riportando i segnali clock, /reset, uscita Q e Cout (carry in uscita al contotare) per la durata complessiva (625ns). Nota: si può svolgere l'esercizio su carta oppure con ausilio del simulatore salvando una copia dell'output (diagramma temporale) e del programma Verilog su USB-drive del docente. (Per studenti 2014 e anni precedenti descrivere il comportamento di questa rete e disegnare líntero diagramma di temporizzazione, come sopra specificato).

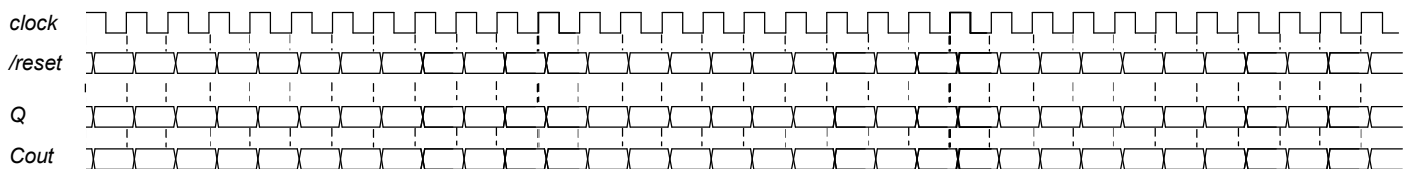

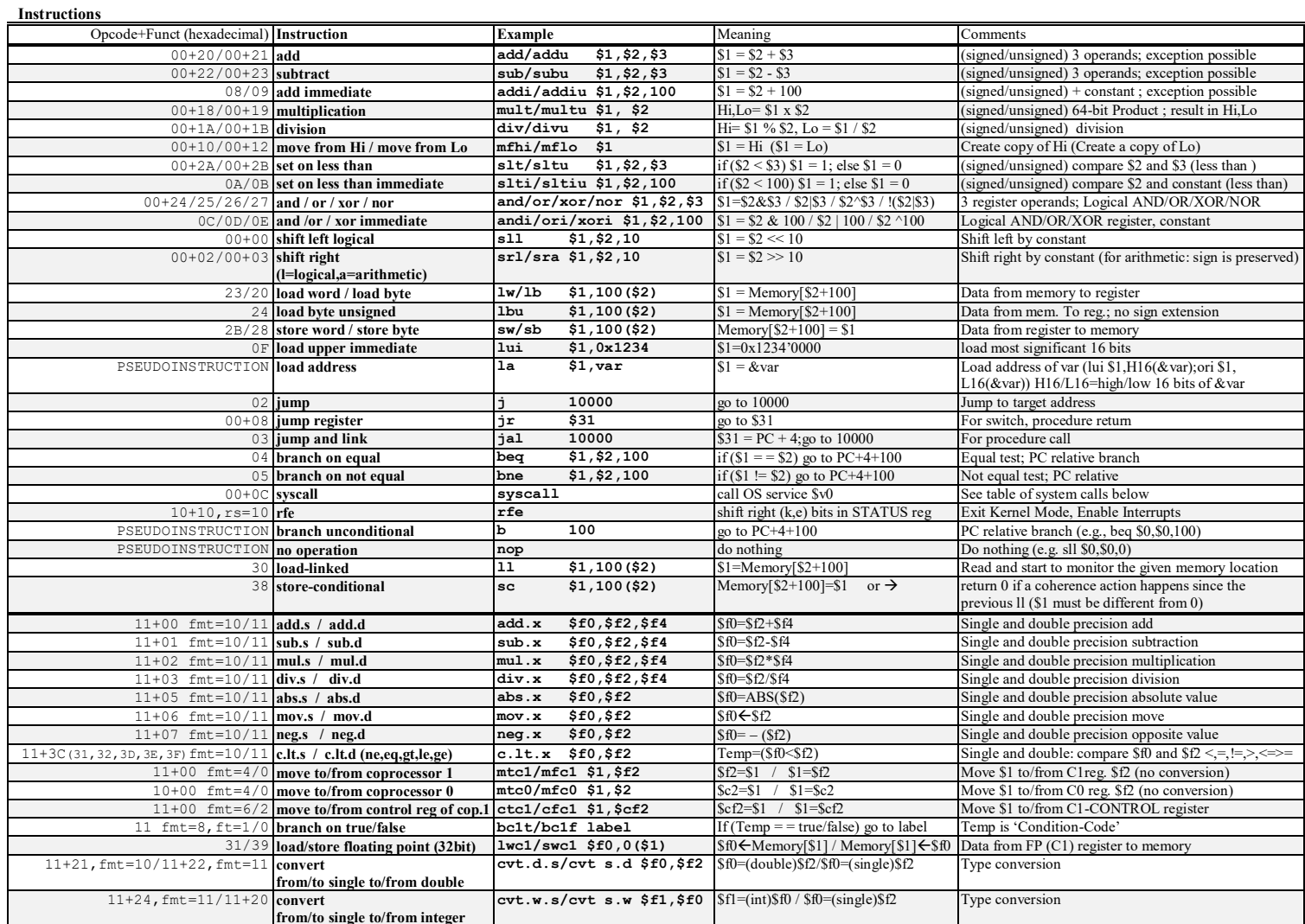

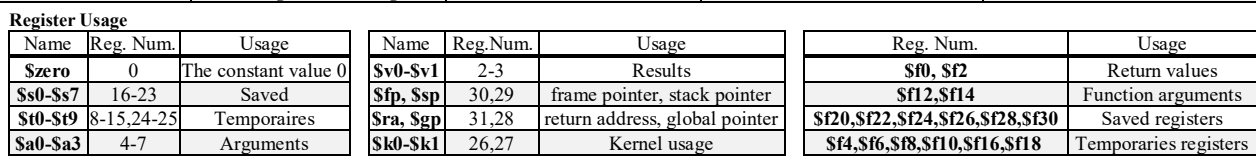

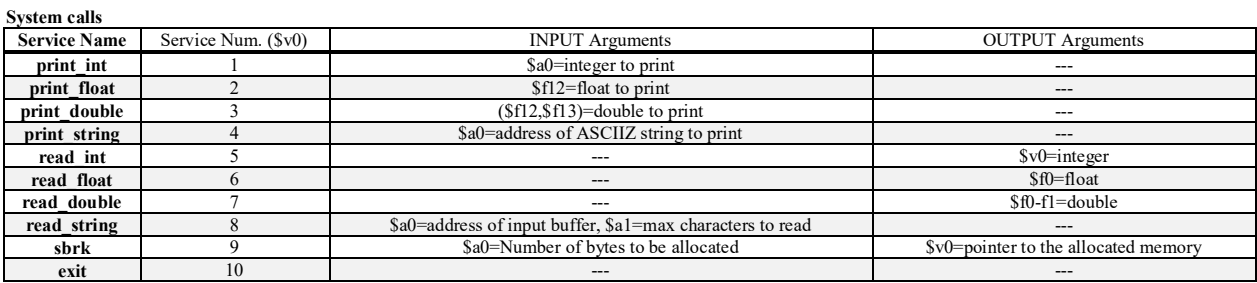

## **SOLUZIONE**

**ESERCIZIO 1** .data spl: .asciiz " "  $n11: .asciiz$  "\n" vi: .word 0, 0, 0, 0, 1, 2, 3, 4, 5, 6 vj: word 1, 2, 3, 4, 5, 5, 6, 6, 7, 7<br>G: space 80 visited: .space 80 n: .word 8 .text .globl main DFS . CALL FRAME  $\pm$ <sup>7</sup><br>  $\frac{1}{4}$  saved variables:  $\frac{1}{2}$  p, ra<br>  $\frac{1}{4}$  saved variables: s0<br>  $\frac{1}{4}$  saved variables: s1<br>  $\frac{1}{4}$  saved variables: s1  $Totale$ <sup>16B</sup>  $\frac{\text{#}}{\text{# p in s0, i in s1}}$ addi  $$sp,$  $$sp,-16$  $$fp, 0(Ssp)$ **SW**  $add \t5fp, \t5sp, \t50$  $sw$   $\frac{1}{5}$   $\frac{1}{5}$   $\frac{1}{5$ SW  $Ss1.12(Ssn)$ hha  $$s1, $a0, $0# s1 = i$  $$v0, $0, 1$  # print int (a0) ibbs syscall  $\frac{5a0}{2}$ , spl  $1a$  $$v0, $0, 4$  # print\_string ibba syscall <sub>주</sub>t0, G # &G<br>\$t1, \$s1,\$s1<br>\$t1. <sup>c+</sup>1  $$t0, G$ la. add add add \$t1, \$t1, \$t1<br>add \$t0, \$t0, \$t1 # &G + i\*4<br>lw \$s0, 0(\$t0) # p (=G[i]) addi  $$t2, $0,1$  $# 1$ \$t0, visited # & visited  $1a$  $$t0, $t0, $t1$  # &visited+i\*4 add  $SW$  $$t2, 0 ($t0)$  # visited[i]=1  $dfs$ \_iniwhile: beq  $$s0, $0, dist_finewhile$ \$20, 4(\$80) # i=p->vertex<br>\$20, 4(\$80) # i=p->vertex<br>\$t0, visited # & visited<br>\$t4, \$a0,\$a0  $1w$ <sup>-1</sup>  $1a$ add add  $$t4$ ,  $$t4$ ,  $$t4$ <br>add  $$t0$ ,  $$t0$ ,  $$t4$  $$t3, 0 ($t0)$  # visited[i] lw  $$t3, $0, dfs_dopoif$ bne ial DFS dfs dopoif:  $1\overline{w}$  \$s0,0(\$s0) # p=p->next  $\frac{1}{2}$  .  $dfs$ \_iniwhile dfs finewhile:  $$s1,12($ \$sp)  $1w$  $1w$  $$s0, 8 ($sp)$  $\frac{1}{2}$ ra, 4( $\frac{1}{2}$ sp)  $7 - 7$  $1w$ <br> $1w$   $$fp, 0 ($sp)$ <br>addi  $$sp, $sp, 16$ jal \$ra

insert:  $\frac{1}{4}$  with  $\frac{1}{4}$  or CALL FRAME<br>  $\frac{1}{4}$  vitab) in s0, vj(a1) in s1<br>
add \$19,50,\$a0<br>
addi \$20,50,8<br>
addi \$00,50,9<br>  $\frac{1}{4}$  v0 = q syscall  $# v0 = q$  $W = \begin{cases} 5y\text{ s.t.} & W = 0 \\ 5w & \text{ }5a1,4(5v0) & \text{ }W = q \text{ -} \text{ 2} \text{ 3} \text{ 3} \text{ 3} \text{ 3} \text{ 4} \text{ (5v0)} & \text{ }W = q \text{ -} \text{ 2} \text{ 3} \text{ 4} \text{ 4} \text{ 5} \text{ 5} \text{ 5} \text{ 6} \text{ 6} \text{ 7} \text{ 7} \text{ 7} \text{ 8} \text{ 8} \text{ 9} \text{ 9} \text{ 1} \text{ (9v0$  $\#$  & G la add add  $$t4, $t4, $t4$ \$t4,\$t4,\$t4<br>\$t0,\$t0,\$t4 # &G+4\*vi bbs lw<br>bne  $$t1,0 ($t0)$  #  $G[vi]$ <br>\$t1,\$0,i\_else  $\frac{1}{s}$  is  $\frac{1}{j}$  $$v0, 0 ($t0)$  #  $G[vi]=q$ i dopoif i\_else:  $+$  tl is p=G[vi] i while: .<br>\$t2,0(\$t1) # p->next<br>\$t2,\$0, i\_dopowhile  $1<sub>w</sub>$  $beq$ add  $5$ i while i\_dopowhile:  $$v0,0(St1)$  # p->next=q SW i\_dopoif:  $^-$ jal  $\frac{1}{2}$ ra  $\verb|read_graph|:$ # \_\_\_\_\_\_\_\_\_\_CALL FRAME \_\_\_\_\_\_\_\_<br># saved variables: fp.ra  $\overline{\mathsf{R}^{\mathsf{R}}}$ # saved variables: s0, s1, s2 12B Totale 20B \$t1, n # &n<br>\$s2, 0(\$t1) # n  $\frac{1}{1}w$ addi \$s0, \$s0,0 # i=0  $rg\_inifor1$ : -.<br>\$t2, \$s0,\$s2# i<?n<br>\$t2 <sup>cn</sup>  $\overline{\text{sl}}$  $_{\mathrm{beq}}$  $$t2, $0, rg_finefor1$  $$t0, G$  $1a$  $\#$  & G  $\begin{array}{c}\n \text{ad} \\
 \text{add} \\
 \text{add} \\
 \text{add} \\
 \text{sw}\n \end{array}$  $$t4, $s0, s50$  $$t4, $t4, $t4$ \$t0, \$t0,\$t4# &G+4\*i<br>\$0, 0(\$t0) # G[i]=0 addi  $$s1. $0.0 # i=0$ rg\_inifor2: andi \$t3, \$0, 10 # 10<br>slt \$t2, \$s1,\$t3# i<?n \$t2,\$0, rg\_finefor2<br>\$t3,\$0, rg\_finefor2 beq  $1a$ 

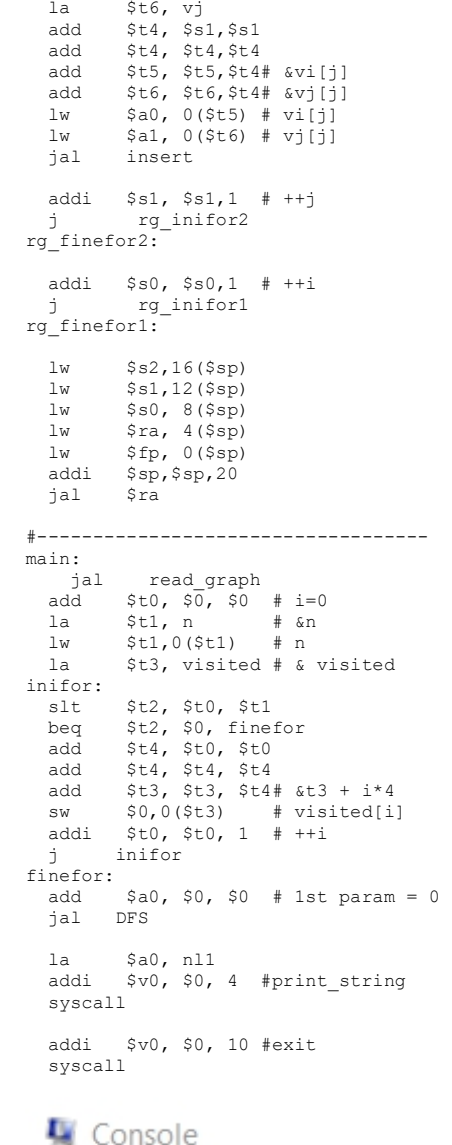

0 1 5 7 2 3 6 4

## **ESERCIZIO 2**

 $A = 5$ ,  $B = 8$ ,  $C = 160$ ,  $RP = LRU$ , Thit = 4, Tpen = 40;

=== T X XM XT XS XB H [SET]:USAGE [SET]:MODIF [SET]:TAG  $== R$  927 115 28 3 7 0 131:4,0,0,0,0 131:0,0,0,0,0 131:28,-,-,-,- $== w 413 51 12 3 5 0 [3]:3,4,0,0,0 [3]:0,0,0,0,0 [3]:28,12,-,-, == R 63 7 1 3 7 0 [3]:2,3,4,0,0 [3]:0,0,0,0,0 [3]:28,12,1,-, =$  =  $\frac{1}{2}$  N 11 1 0 1 3 0 [1]:4,0,0,0,0 [1]:0,0,0,0,0 [1]:0,-,-,-<br>=== R 40 5 1 1 0 0 [1]:3,4,0,0,0 [1]:0,0,0,0,0 [1]:0,1,-,-,- $=$  =  $\frac{1}{2}$  N 61 7 1 3 5 1 [3]:2,3,4,0,0 [3]:0,0,1,0,0 [3]:28,12,1,-,-<br>=== R 15 1 0 1 7 1 [1]:4,3,0,0,0 [1]:0,0,0,0,0 [1]:0,1,-,-,-===  $W$  124 15 3 3 4 0 [3]:1,2,3,4,0 [3]:0,0,1,0,0 [3]:28,12,1,3,-=== R 822 102 25 2 6 0 [2]:4,0,0,0,0,0 [2]:0,0,0,0,0 [2]:25,-,-,-,-<br>=== W 141 17 4 1 5 0 [1]:3,2,4,0,0 [1]:0,0,0,0,0 [1]:0,1,4,-,-<br>=== R 16 2 0 2 0 0 [2]:3,4,0,0,0 [2]:0,0,0,0,0 [2]:25,0,-,-,-===  $W$  113 14 3 2 1 0 [2]:2,3,4,0,0 [2]:0,0,0,0,0 [2]:25,0,3,-,-=== R 16 2 0 2 0 1 [2]:2,4,3,0,0 [2]:0,0,0,0,0 [2]:25,0,3,-,-<br>=== N 23 2 0 2 7 1 [2]:2,4,3,0,0 [2]:0,0,0,0,0 [2]:25,0,3,-,-=== R 91 11 2 3 3 0 [3]:0,1,2,3,4 [3]:0,0,1,0,0 [3]:28,12,1,3,2 ===  $W$  216 27 6 3 0 0 [3]:4,0,1,2,3 [3]:0,0,1,0,0 [3]:6,12,1,3,2 (out: XM=115 XT=28 XS=3 ) === R 31 3 0 3 7 0 [3]:3,4,0,1,2 [3]:0,0,1,0,0 [3]:6,0,1,3,2 (out: XM=51 XT=12 XS=3 ) ===  $W$  210 26 6 2 2 0 [2]:1,3,2,4,0 [2]:0,1,0,0,0 [2]:25,0,3,6,-=== R 11 1 0 1 3 1 [1]:4,2,3,0,0 [1]:0,0,0,0,0 [1]:0,1,4,-, ===  $W$  18 2 0 2 2 1 [2]:1, 4, 2, 3, 0 [2]:0, 1, 0, 0, 0 [2]:25, 0, 3, 6, -=== R 31 3 0 3 7 1 [3]:3,4,0,1,2 [3]:0,0,1,0,0 [3]:6,0,1,3,2 ===  $W 21 2 0 2 5 1 [2]:1,4,2,3,0 [2]:0,1,0,0,0 [2]:25,0,3,6,-$ 

P1 Nmiss=14 Nhit=8 Nref=22 mrate=0.636364 AMAT=29.4545

## **COMPITO di ARCHITETTURA DEI CALCOLATORI del 11-04-2018**

**SOLUZIONE**

## **ESERCIZIO 3**

Il formato con 1 bit di segno, 4 bit di esponente e 3 bit di mantissa e' una proposta per uno standard "quarter-IEEE-754". Normalizzando 5/7 si ottiene: 10/7\*2^-1 ovvero m=10/7, e=-1. Ricaviamo quindi S,M,E.

L' "uno" iniziale non viene rappresentato nel formato quarter-IEEE-754. Essendo m =  $10/7=1.428571$  si ha:  $M = m-1 = 0.\overline{428571}$ 

Successivamente si puo' ricavare la rappresentazione binaria di M con 3 bit moltiplicando per 2 e ricavando via via

la n-esima cifra piu' significativa:

0.  $\overline{428571}$  \*2 =  $0.\overline{857142}$   $\rightarrow$  0,  $0.\overline{857142}$  \*2 =  $1.\overline{714285}$   $\rightarrow$  1,  $0.\overline{714285}$  \*2=  $1.\overline{428571}$   $\rightarrow$  1, ...e questo punto si ripete 0, 1, 1, 0, 1, 1, e cosi' via... (notare che NON si deve mai troncare il numero: occorre mantenere tutte le cifre periodiche).

Dopo le prime 3 cifre binarie le cifre si ripetono (ribadendo la periodicita' del numero), quindi e'facilmente predicibile il resto delle cifre binarie della mantissa. Inoltre la quarta cifra della mantissa corrisponde ad uno 0 quindi il piu'vicino numero rappresentabile in IEEE-754 singola precisione e'quello che si ottiene troncando cosi' com'e' il valore ottenuto per M. Quindi abbiamo ottenuto: 011 ... ovvero  $M = 011$ 

Per l'esponente, ricordando che nel caso di singola precisione il valore della polarizzazione e' 7:  $E = e + 7 = -1 + 7 = 6$  ovvero 0110

Inoltre per il segno  $S = 0$ 

Quindi la rappresentazione cercata e': **0b 0011 0011**

```
ESERCIZIO 7
 `timescale 1ns/1ps
module TopLevel;
   reg clock; reg reset_;
   wire[3:0] Q;
   always #10 clock<=(!clock);
   initial begin
          $display ("time, \t clock, \t reset_, \t QQQQ");
$monitor ("%g, \t %b, \t %b, \t %b", $time, clock, 
reset_, Q);
         reset_ = 1'b1;
          clock = 0;
          #5 reset_ = 1'b0;
#20 reset_ = 1'b1;
          #600 $finish;
   end 
   reg T; initial begin T=1; #650 T=0; end
   LAC_Carry_Counter lcc(Q,T,clock,reset_);
   //debug:
 wire q0=lcc.Q[0], q1=lcc.Q[1], q2=lcc.Q[2], q3=lcc.Q[3];
 wire[3:0] q= {lcc.Q[3],lcc.Q[2],lcc.Q[1],lcc.Q[0]};
   wire cout=lcc.cout;
endmodule
// LAC adder 
module lac_full_adder(a, b, c, g, p, s);
   input a, b, c; output g, p, s;
  \overrightarrow{a} assign g = a \& b; assign p = a ^ b;
 assign s = a ^ (b ^ c);
endmodule
// LAC Adder 4-bit
module lac_adder_4bit(a, b, cin, s, cout);
                                                                                     input [3:0] a, b; input cin; output cout; output [3:0] s; 
                                                                                     wire [4:0] c; wire [3:0] g, p;
                                                                                     assign c[0] = cin;
                                                                                    \texttt{assign} \texttt{cut} = c[4];lac full adder add0(a[0], b[0], c[0], g[0], p[0], s[0]);
                                                                                    \overline{\text{assign c}[1] = q[0] + (p[0] \& c[0]))}; lac_full_adder add1(a[1], b[1], c[1], g[1], p[1], s[1]);
                                                                                      assign c[2] = g[1] | (p[1] & g[0]) | (p[1] & p[0] & c[0]);
                                                                                 lac_full_adder add2(a[2], b[2], c[2], g[2], p[2], s[2]);
 assign c[3] = g[2] | (p[2] & g[1]) | (p[2] & p[1] & g[0]) | 
                                                                                (p[2] & p[1] & p[0] & c[0]);
                                                                                     lac_full_adder add3(a[3], b[3], c[3], g[3], p[3], s[3]);
                                                                                     assign c[4] = g[3] | (p[3]&g[2]) | (p[3]& p[2]&g[1]) |
                                                                                (p[3]&p[2]&p[1]&g[0]) | (p[3]&p[2]&p[1]&p[0]&c[0]);
                                                                                endmodule

module LAC_Carry_Counter(Q,T,clock,reset_);
                                                                                   input clock, reset_,T; output[3:0] Q;
                                                                                   reg[3:0] A, S; reg cin;
                                                                                   wire[3:0] S1;
                                                                                   wire cout;
                                                                                   assign Q=S;
                                                                                    always @(reset_==1) begin if (T==0) A <= 4'b0000; else A <= 
                                                                                4'b0001; end
                                                                                   always @(reset_==0) #1 begin S <= 4'b0000; cin <= 1'b0; end
                                                                                   lac_adder_4bit lacadd(A, S, cin, S1, cout);
                                                                                   always @(negedge clock) if (reset_==1) #3 begin S<=S1; end
                                                                                endmodule
```
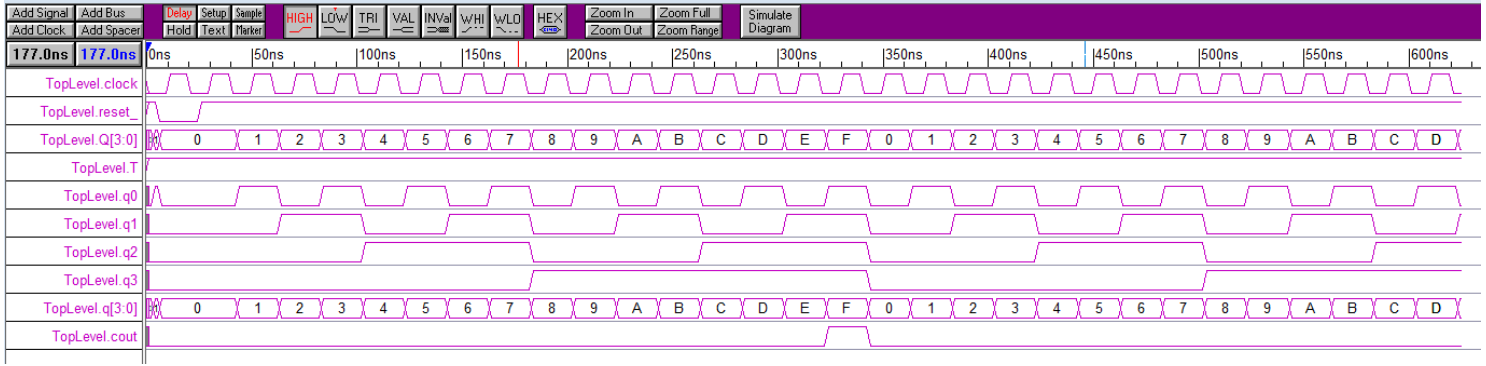